## **Материально-техническая база центра «Точка роста»**

С целью создания центра образования Точка роста в МБОУ СОШ с.Афанасьево Измалковского района были переоборудованы три класса: кабинет информатики, кабинет технологии и кабинет ОБЖ. В них был проведен капитальный ремонт с заменой мебели и отделкой в соответствии с рекомендациями федерального и регионального центров.

Центр образования Точка роста был оснащен современным оборудованием:

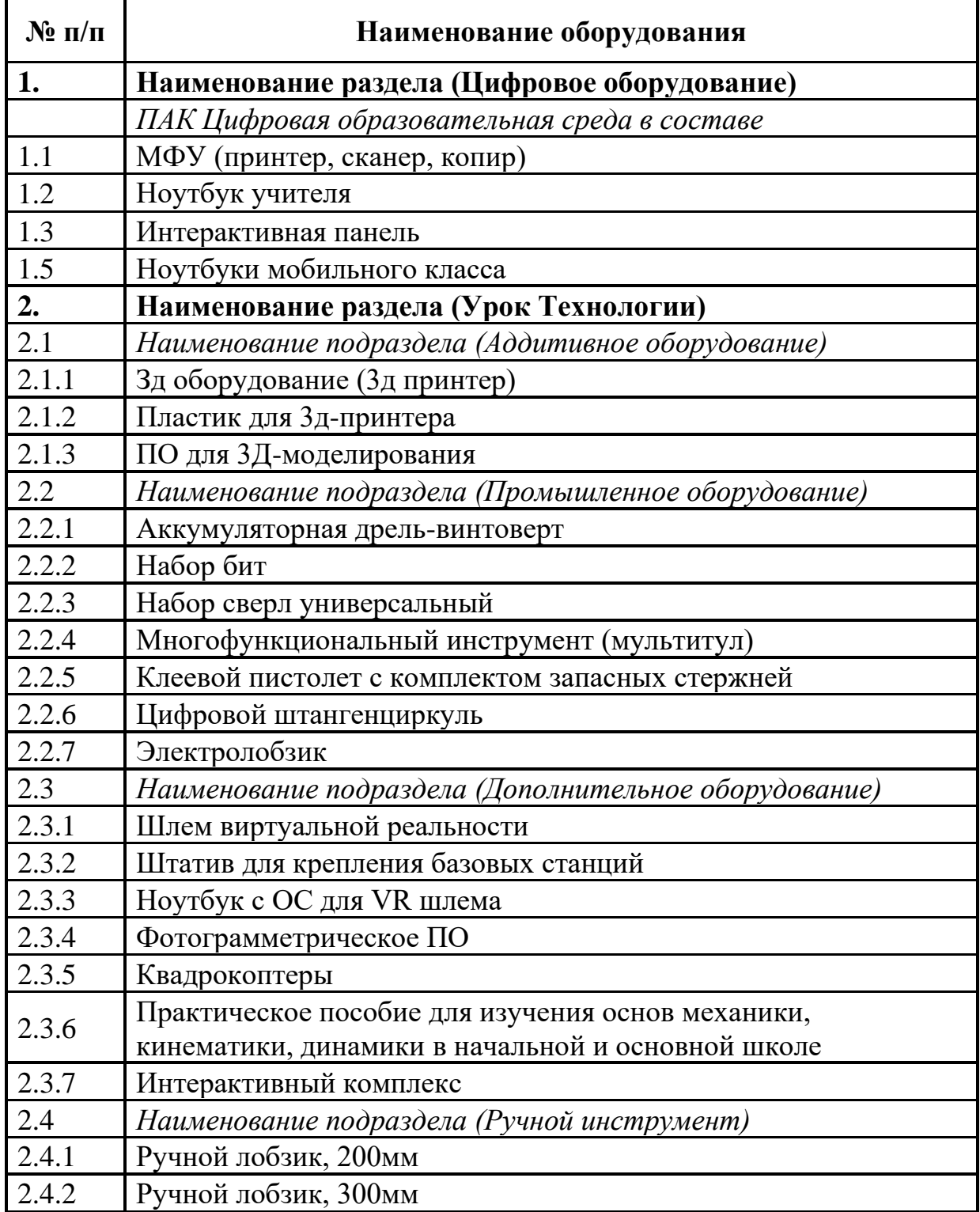

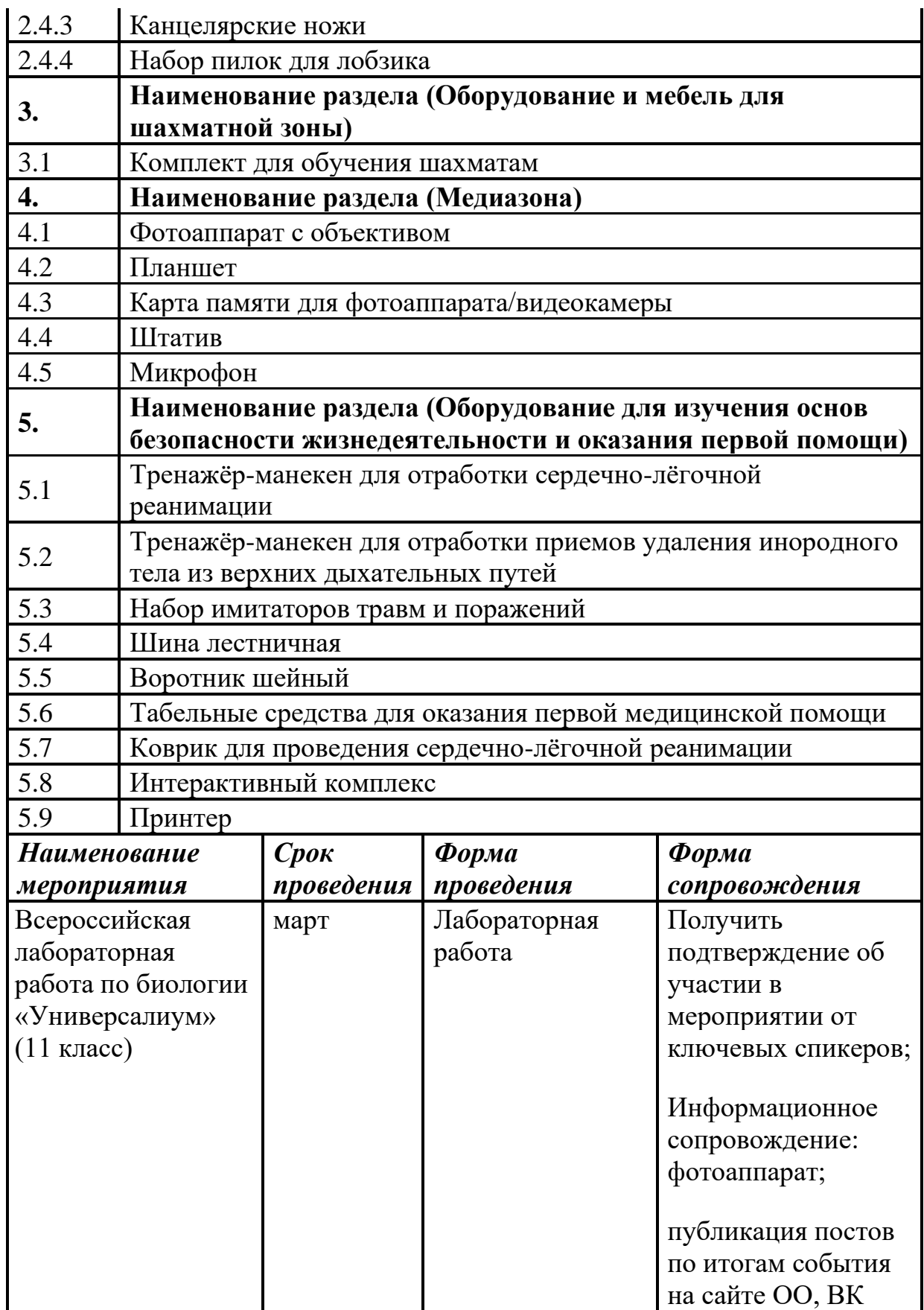

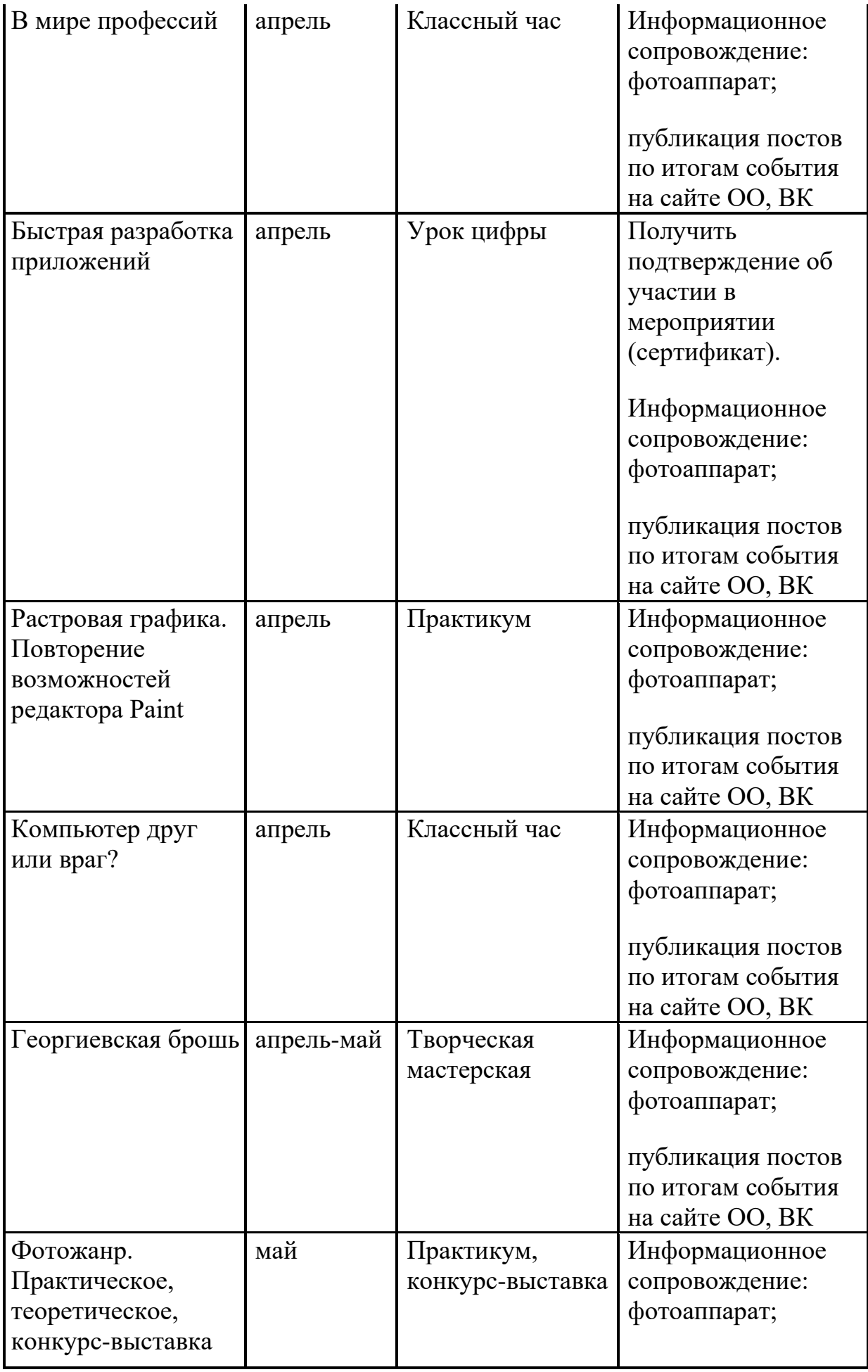

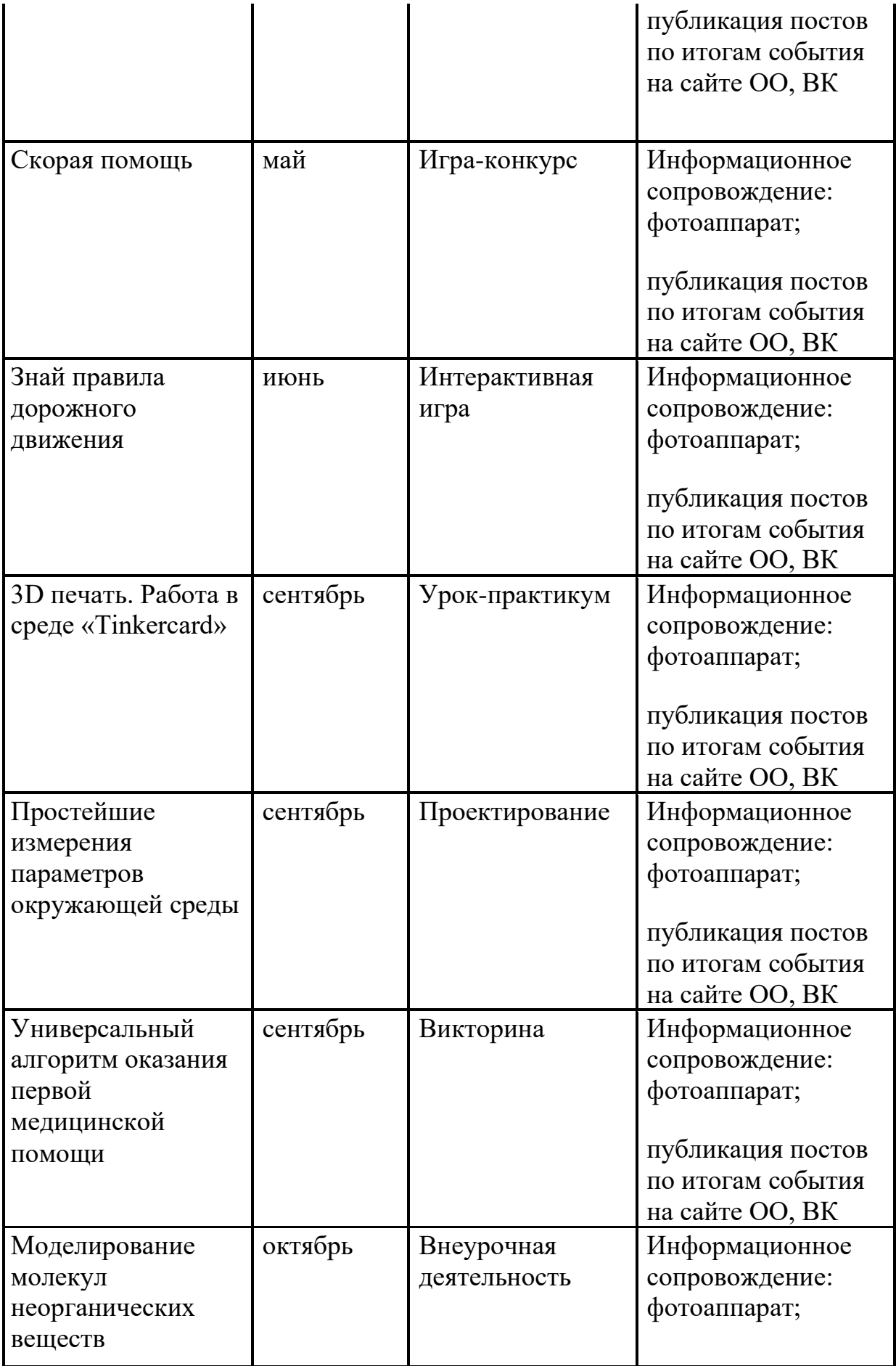

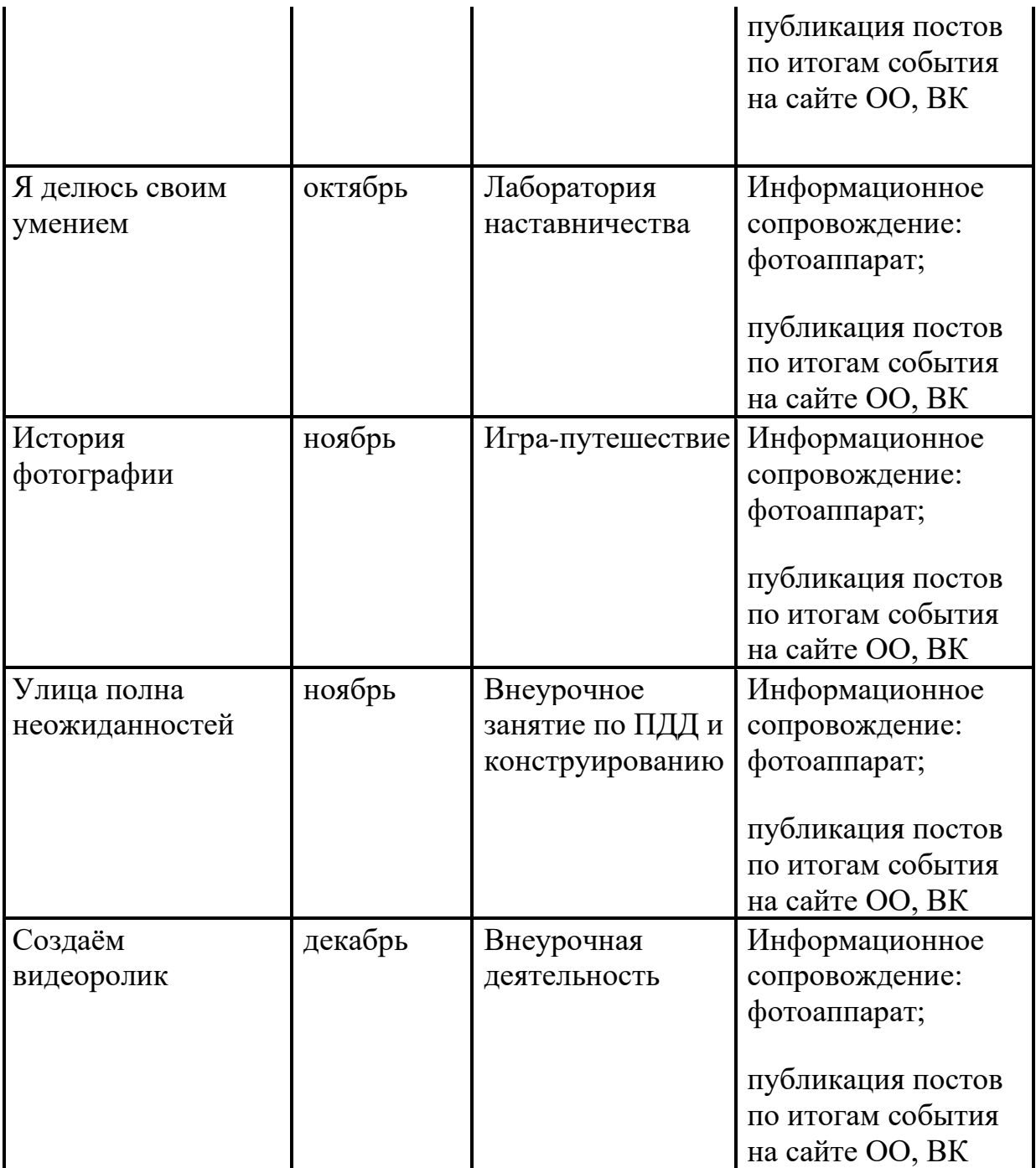